# **EVALUAREA ENERGETICĂ A INSTALAŢIEI DE ILUMINAT ÎN PROGRAMUL DIALux**

# **Andrei Gheorghiţă Conducător ştiinţific: conf. univ., d.ş.t. Constantin CODREANU**

### **Universitatea Tehnică a Moldovei**

*Abstract:* Evaluarea energetică a instalației de iluminat în programul DIALux poate fi efectuată pentru o încăpere integral, dar poate fi efectuată şi pentru spaţii separate. În ultimul caz va fi necesar introducerea tuturor parametrilor care descriu spatiul dat.

*Cuvinte cheie: evaluare energetică, calcul instalaţie de iluminat.* 

Vom examina etapele evaluării energetice a unei încăperi în baza unui exemplu concret: spaţiul utilitar de destinație - bucătărie, cu dimensiunile  $3,1x4,32$  m, iluminat conform normelor  $E = 300 \text{ kg}$ , tipul montării corpurilor de iluminat aparent.

Iluminarea bucătăriei este executată cu două corpuri de iluminat: LIGHTINGTECHNOLOGIES BAT 135 (flux luminos 3300 lm, puterea de consum 35,0 W, lampă -OSRAM Lumilux FH35W, factor de corecţie 1.000) şi a doilea corp de iluminat de tip -LIGHTINGTECHNOLOGIES K200 / 209 ( flux luminos 800 lm, puterea de consum 18.0 W, lampă OSRAM 18W).

Conform calcului fotometric realizat în programul DIALUX pentru această încăpere avem:

flux luminos total,  $\Phi_s = 4100 \text{ lm}$ , puterea instalată  $P_s = 53W$ , puterea specifică:  $p_s = 4{,}32W/m^2 = 2{,}89W/m^2 /100lx$ , suprafața  $S = 12{,}89m^2$ .

 Rezultatul evaluării energetice ne va prezenta câtă energie electrică în fiecare lună se va consuma pentru iluminatul încăperii. Datorită acestei opțiuni vom putea afla diferența în cheltuieli la utilizarea diverse tipuri de lămpi și corpuri de iluminat, ținând cont de astfel de factori ca: amplasarea ferestrelor, clădirii față de coordonatele geografice şi de azimut etc.

**Etapa1.** În proiectul examinat este necesar de a selecta amplasarea lui geografică şi orientarea axelor referitor la directia de nord. Pentru aceasta vom efectua clic în fereastra managerului proiectului pe mapa cu denumirea proiectului Proiect 1, iar apoi pe mapa cu denumirea spațiului calculat "Bucătăria mea".

**Etapa 2.** Trecem la evaluarea energetică nemijlocită a instalației sau spațiului estimat. Alegem din meniul principal pagina Adăugare, iar apoi opţiunea de adăugare a evaluării energetice.

După ce în managerul proiectului va apărea mapa evaluării energetice a obiectului cu zonele respective: evaluare energetică - zona 1 – bucătăria mea (evaluare energetică) – domeniu iluminat 1.

Activând fiecare din acestea, poziţionându-ne pe ele cu mouse-ul vom avea accesibile diverse informatii și optiuni suplimentare.

Apoi, poziționându-ne pe mapa "Evaluare energetică" și efectuând clic cu dreapta pe ea, va apărea meniul contextual de generare a unui spatiu de evaluare energetică per spatiu sau încăpere.

Dacă de deschis pagina "Evaluare energetică" vom observa sub ea mai multe sau un singur domeniu de iluminat, figura1.

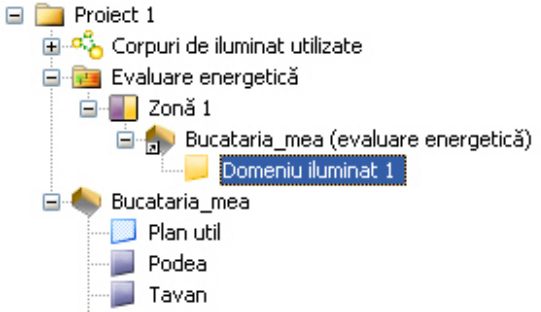

Figura 1 – Tulpina mapei "Evaluare energetică"

În caz de necesitate, dacă există mai multe domenii de iluminat ele pot fi unite în unul singur.

Pentru fiecare element al "domeniului de iluminat" sunt accesibile pentru redactare următoarele opțiuni: denumirea/redenumirea domeniului, calculează (cu opțiunile calculul independent sau cu adăugare la următorul domeniu, specificarea puterilor, specificarea numărului de ore pentru funcționarea în timpul zilei, timpul nopţii, pentru încărcarea luminilor de urgenţă etc., figura 2.

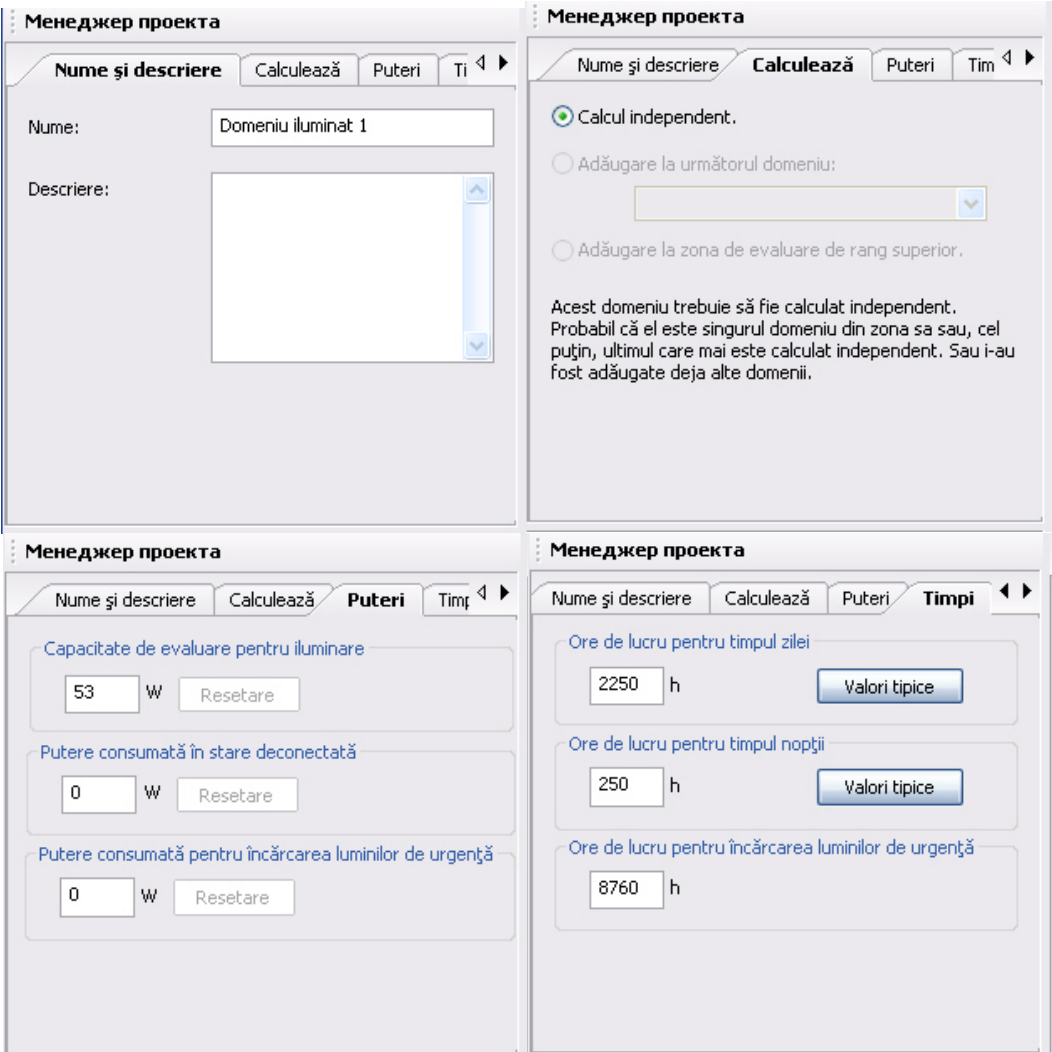

Figura 2 – Paginile cu opţiunile de redactare

**Etapa 3.** După completarea şi redactarea parametrilor din paginile de mai sus, din meniul principal Rezultate, alegem opțiunea "Efectuare evaluare energetică", figura 3.

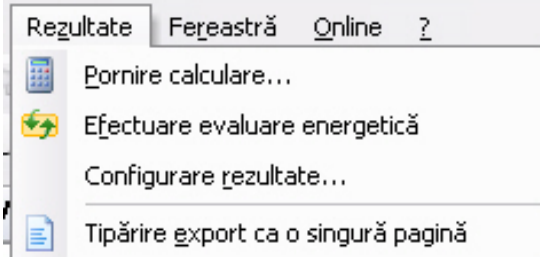

Figura 3 – Lansarea operaţiunii de efectuare a evaluării energetice din meniul Rezultate

**Etapa 4.** Rezultatul obtinut poate fi prezentat, selectând prealabil acele pagini cu rezultatele evaluării energetice de care avem nevoie din pagina "Rezultate", în care bifăm paginile dorite pentru afișare, figura 4.

| DIALux 4.9 - D: \Document\DIALux\Projects\Buca                                                                                        |                                                                                                    |                                        |                       |                                                                                 |                                |                               |                       |
|----------------------------------------------------------------------------------------------------|----------------------------------------------------------------------------------------------------|----------------------------------------|-----------------------|---------------------------------------------------------------------------------|--------------------------------|-------------------------------|-----------------------|
| Editare Vedere CAD Captură Adăugare<br>Fisier                                                                                         |                                                                                                    |                                        |                       |                                                                                 |                                |                               |                       |
| $\n  A \n  B \n  C$<br>H.                                                                                                    |                                                                                                    |                                        |                       |                                                                                 |                                |                               |                       |
| $\mathbb{E} \left[ \mathbb{E} \left[ \mathbb{E} \left[ \mathbb{E} \right] \mathbb{E} \right] \right]$<br>ା≙ା<br>я<br>$ \mathfrak{B} $ |                                                                                                    |                                        |                       |                                                                                 |                                |                               |                       |
| Менеджер проекта                                                                                                    |                                                                                                    |                                        |                       |                                                                                 |                                |                               |                       |
| Detalii                                                                                                    |                                                                                                    |                                        |                       |                                                                                 |                                |                               |                       |
| Redare divizare în rezultate parțiale lunare.                                                                                         |                                                                                                    |                                        |                       |                                                                                 |                                | Evaluare energetică / Rezumat |                       |
| Redare descriere.                                                                                                    |                                                                                                    |                                        |                       |                                                                                 |                                |                               |                       |
| Redare objecte de rang superior.                                                                                                    | Evaluare energetică după norma următoare: EN 15193<br>Locatie: Chisinau, Longitudine: 28.80°, Latitudine: 47.00° |                                        |                       |                                                                                 |                                |                               |                       |
| Redare obiecte de rang inferior.                                                                                                    |                                                                                                    |                                        |                       |                                                                                 |                                |                               |                       |
| Redare a parametrului profilului util.                                                                                                | <b>Rezultate</b>                                                                                                 |                                        |                       |                                                                                 |                                |                               |                       |
|                                                                                                    |                                                                                                    |                                        |                       |                                                                                 |                                |                               |                       |
|                                                                                                    | Energie totală Iluminare: 93.12 kWh/a<br>LENI: 7.58 kWh/(a $\cdot$ m <sup>2</sup> )                              |                                        |                       |                                                                                 |                                |                               |                       |
|                                                                                                    |                                                                                                    |                                        |                       |                                                                                 |                                |                               |                       |
|                                                                                                    | Energie totală Perceptie vizuală: 93.12 kWh/a                                                                    |                                        |                       |                                                                                 |                                |                               |                       |
| Actualizare vedere                                                                                                    | Energie totală Parazitar (Total): 0.00 kWh/a<br>Energie totală Parazitar (Standby): 0.00 kWh/a                   |                                        |                       |                                                                                 |                                |                               |                       |
|                                                                                                    |                                                                                                    |                                        |                       | Energie totală Parazitar (Încărcare iluminare în caz de necesitate): 0.00 kWh/a |                                |                               |                       |
| □ Proiect 1<br>۸                                                                                                    |                                                                                                    | Suprafață totală: 12.28 m <sup>2</sup> |                       |                                                                                 |                                |                               |                       |
| ·Ø ≡) Prima pagină a proiectului                                                                                                    |                                                                                                    |                                        |                       |                                                                                 |                                |                               |                       |
| $\overline{\blacktriangleleft}$ $\equiv$ Cuprins<br>□ ■ Listă număr corpuri de iluminat                                               | <b>Rezultate lunare</b>                                                                                          |                                        |                       |                                                                                 |                                |                               |                       |
| <b>E</b> Evaluare energetică                                                                                                    | Lună                                                                                                    | <b>Iluminare</b>                       |                       |                                                                                 | Perceptie vizuală<br>Parazitar |                               |                       |
| $\overline{\blacktriangleleft}$ Rezumat                                                                                               |                                                                                                    | [kWh]                                  | [kWh/m <sup>2</sup> ] | [kWh]                                                                           | [kWh/m <sup>2</sup> ]          | [kWh]                         | [kWh/m <sup>2</sup> ] |
| -Ø E Listă zone de evaluare<br>$\Box$ Zonă 1                                                                                          | lan<br>Feb                                                                                                    | 8.76<br>8.02                           | 0.71<br>0.65          | 8.76<br>8.02                                                                    | 0.71<br>0.65                   | 0.00<br>0.00                  | 0.00<br>0.00          |
| $\boxed{\blacktriangle}$ Rezumat                                                                                                    | Mar                                                                                                    | 7.65                                   | 0.62                  | 7.65                                                                            | 0.62                           | 0.00                          | 0.00                  |
| √ ≡ Listă spații                                                                                                    | Apr                                                                                                    | 7.22                                   | 0.59                  | 7.22                                                                            | 0.59                           | 0.00                          | 0.00                  |
| <b>E-Film</b> Bucataria_mea (evaluare energetică)                                                                                     | Mai                                                                                                    | 7.06                                   | 0.57                  | 7.06                                                                            | 0.57                           | 0.00                          | 0.00                  |
| Rezumat                                                                                                    | lun                                                                                                    | 6.95                                   | 0.57                  | 6.95                                                                            | 0.57                           | 0.00                          | 0.00                  |
| B Lista de domenii                                                                                                    | lul                                                                                                    | 7.06<br>7.13                           | 0.57<br>0.58          | 7.06<br>7.13                                                                    | 0.57<br>0.58                   | 0.00<br>0.00                  | 0.00<br>0.00          |
| <b>E</b> Domeniu iluminat 1                                                                                                    | Aug<br>Sep                                                                                                    | 7.59                                   | 0.62                  | 7.59                                                                            | 0.62                           | 0.00                          | 0.00                  |
| $\leq$ $\equiv$ Rezumat                                                                                                    | Oct                                                                                                    | 7.96                                   | 0.65                  | 7.96                                                                            | 0.65                           | 0.00                          | 0.00                  |
| Parametru                                                                                                    | Nov                                                                                                    | 8.70                                   | 0.71                  | 8.70                                                                            | 0.71                           | 0.00                          | 0.00                  |
| LIGHTINGTECHNOLOGIES BAT 135<br>⊞                                                                                                    | <b>Dec</b>                                                                                                    | 9.00                                   | 0.73                  | 9.00                                                                            | 0.73                           | 0.00                          | 0.00                  |
| E LIGHTINGTECHNOLOGIES K200 / 209<br>E LIGHTINGTECHNOLOGIES ALS.OPL 236                                                               |                                                                                                    |                                        |                       |                                                                                 |                                |                               |                       |
|                                                                                                    |                                                                                                    | Listă de zone participante:            |                       |                                                                                 |                                |                               |                       |
| <b>PP</b><br><b>AR</b><br>$\overline{H}$ Ti <sub>1</sub> O <sub>cc</sub><br>44 C<br>$\alpha$ s.                                       | $\bullet$ Zonă 1                                                                                                 |                                        |                       |                                                                                 |                                |                               |                       |
| Apăsați pe F1 pentru a primi ajutor.                                                                                                  |                                                                                                    |                                        |                       |                                                                                 |                                |                               |                       |

Figura 4 –Selectarea paginilor pentru afişarea rezultatelor (a) şi rezumatul rezultatelor de evaluare energetică conform normelor EN 15193

Vom prezenta rezultatele obţinute de evaluare energetică a instalaţiei de iluminat a unei bucătării sub formă de grafic, figura 5.

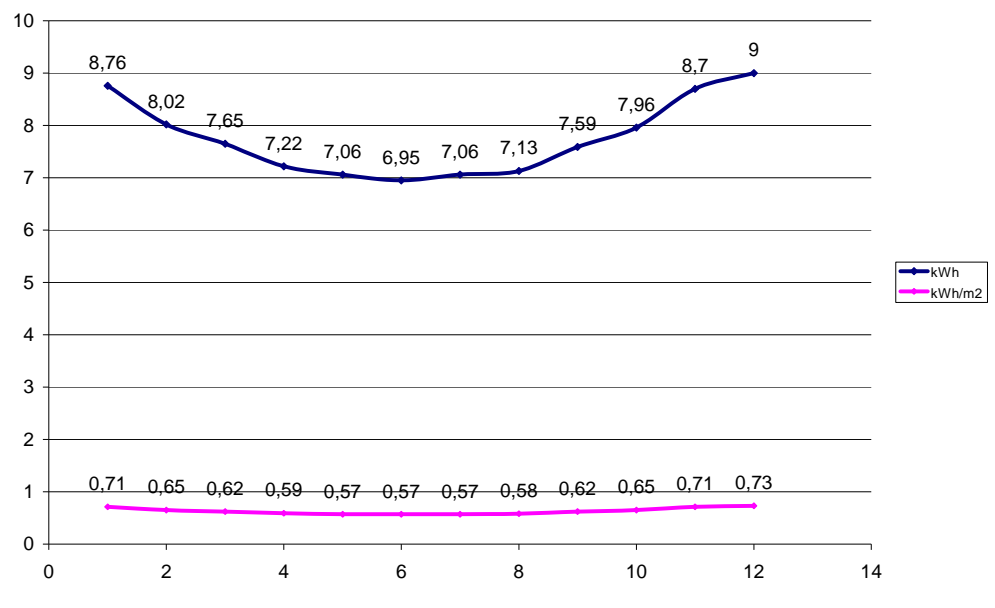

Figura 5 – Evaluarea energetică a instalaţiei de iluminat, consum de energie kWh şi kWh/m2 pentru lunile anului

## **Rezultatele cercetărilor**

În urma cercetărilor efectuate cu scopul determinării consumului de energie electrică a instalației de iluminat sa obtinut un consum de circa 93,12 kWh/an, conform figurei 5 se observa bine corectitudinea de calcule pe care le efectuiază programul DIALux, luînd în consideratie multi parametrii (directia de Nord, perioada senină a zilei pe timp de vară şi pe timp de iarnă, amplasarea georgrafică a localitaţii, parametrii geometrici și cei fotometrici ai spațiului studiat etc.), mulți dintre care reprezintă un moment problematic cînd ajunge de efectuat un astfel de calcul manual făra ajutorul a astfel de programe cum ar fi DIALux.

Interesul financiar sporit a acestor cercetări va căpăta atunci cînd se vor compara două variante de consum a energiei electrice a instalației de iluminat a unui spațiu industrial relativ mare, și mai cu seamă a unei instalații cu corpuri de iluminat prezente în secția industrială și ce funcționează de o durată mare de timp deja (de la fondarea întreprinderii deobicei, 15...25ani), şi cealaltă variantă a unei instalaţii formată din corpuri de iluminat moderne, cu parametrii fotometrici mai performanți. Astfel în rezultatul calculelor efectuate în cadrul programului DIALux, şi a unor calcule elementare tehnico-economice se scoate concluzia finală, de lăsat în functionare instalația prezentă sau de investit în cealaltă instalație modernă. Acest interes financiar în rezultatul caculului tehnico-economic va fi prezentat deja la proiectarea de licență unde se va efectua calculul alimentării cu energie electrică a unei întreprinderi prezente în Republica Moldova, majoritatea dintre care au o perioada de funcţionare mai mare de 20 ani, şi în cadrul cărora instalaţiile de iluminat funcționează acelea ce au fost proiectate de la deschiderea întreprinderii, fără revizuire și modernizare, respectiv cu un consum ridicat de energie electrică.

#### **Bibliografie**

1. *Пособие по расчету и проектированию естественного, искусственного и совмещенного освещения* (Снип Ii-4-79).

2. Bianchi C. ş.a. *Sisteme de iluminat interior şi exterior*, Matrix Rom, Bucureşti, 1998.

3. CIE Guide on interior lighting, nr.29/2, 1986.

4. Bianchi C. ş.a., *Sisteme de iluminat interior şi exterior. Concepţie*. Calcul. Soluţii, Editura Matrix, Bucureşti, 1998.

5. Zumtobel Staff *Luxmatte – Light Management*, 1997

6. *Normativ de proiectare, execuţie "Iluminatul artificial pentru interiorul clădirilor"* Universitatea Tehnică de Construcţii, Bucureşti, 2002.

7. Moroldo D*., Iluminatul urban. Aspecte fundamentale, soluţii şi calculul sistemelor de iluminat,* Editura Matrix, Bucureşti, 1999.

8. *Recommendations for the lighting of roads for motor and pedestrian tarffic*, Technical Report, CIE 115 - 1995.

9. *Guide to the lighting of urban areas*, Technical Report, CIE 136 – 2000.

10.Pop F*. Ghidul centrului de ingineria iluminatului. Managementul energiei. Costurile iluminatului*, Editura Mediamira, Cluj Napoca, 2000.